# AutoCAD [Win/Mac] (Final 2022)

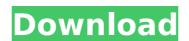

### **AutoCAD Crack + Free Latest**

CAD stands for Computer-Aided Design and is used for designing and producing technical drawings. It is most commonly used for creating blueprints for engineering, architectural, and construction projects. The goal of a CAD system is to make design and drafting tasks easier for designers, engineers, and others involved in those fields. AutoCAD has many functions and features, but the core of the software is the ability to create, edit, and annotate 2D and 3D drawings. The 2D drawing feature allows a user to draw objects by either typing coordinates or by using a mouse to click points. For example, if the object is a circle, the user types in the x and y coordinates of the center, the diameter, and the radius. The software automatically calculates the circumference of the circle based on these numbers. The user then creates any other objects required, and the drawing is saved as a DWG file. In AutoCAD, the 3D drawing feature allows the user to create objects and add them to a drawing space. The drawing space is similar to a picture frame in a traditional camera; it is an area of the drawing that appears off screen and is constrained by the screen size. The user can move the drawing space around the screen and draw the objects in the drawing space in any orientation. For example, a building can be drawn with the floor plan on the screen and the objects, such as windows and doors, created in the drawing space at any angle. Once the drawing space around the screen and the objects, such as windows and doors, created in the drawing space around the screen and the objects in the drawing space around the screen and the objects in the drawing space around the screen and the objects in the drawing space around the screen and the objects in the drawing space around the screen and the objects in the drawing space around the screen and the objects in the drawing space around the screen and the objects such as windows and doors, created in the drawing space around the screen and the objects such as follows:

1. \*\*Control \*\*Co

#### AutoCAD Crack+ Free [32|64bit]

Features X, Y, and Z axis dimension 2D drawing support Autodesk® AutoCAD® 2015 allows users to work on a Windows or MAC machine. X, Y, and Z axis dimension 2D drawing support Multiple Entity Coding The ability to use multiple entity coding in the 2D drawings Integrated Timekeeper The ability to have an integrated Timekeeper on the drawing. Drawing Edit Cursors The ability to have drawing edit cursors in the 2D drawings. Drawing Entity Coding The ability to have editing entity codes in the 2D drawings. Drawing Entity Coding The ability to have editing entity codes in the 2D drawings. Drawing Entity Coding The ability to have editing entity codes in the 2D drawings. Drawing Entity Coding The ability to have a Dynatrace® Network Profiler within the drawing. Drawing The ability to create 3D drawing 3D Drawing The ability to create 3D drawing Production Schedule Manager The ability to use the Production Schedule Manager to manage the scheduling of production. Production Schedule Manager The ability to use the graphical representation of part of the drawing Graphical Representation The ability to use the graphical representation of part of the drawing Integrated Engineering System The ability to have an integrated engineering system within the 3D drawings. 3D Entity Coding The ability to have entity codes in the 3D drawings. 3D Dimensioning The ability to have 3D dimensioning Ca3bfb1094

# AutoCAD

Close Autocad and open the game. Go to Edit > Options > Keyboard. In the Keyboard Shortcuts" button. Click Add. Type the name of the keyboard shortcut you would like to use. Click OK. Click the keyboard shortcut you created. You will need to download a crack. The crack will contain a keygen. Type the keygen in the crack and select a key. You will have to restart the computer. You will need to download Autocad will probably not load. You will need to find out what version you need. Go to the Autocad downloads page. Find the version you need and download it. Burn the Autocad disc. Boot your computer. Go to Autocad. Click Install. You will get a blue screen. Accept it. Select "Upgrade from disc" and install. Autocad will open. You will be asked to create an Autocad account. Enter the email address and password. Autocad will ask to activate the software. Click "Activate" and enter your serial number. You will now have Autocad installed. Go to file > import > import

### What's New in the?

Highlights for this release are: AutoCAD® LT 2019 is included with AutoCAD 2023. All AutoCAD 2023. All AutoCAD 2023. All AutoCAD 2023. All AutoCAD 2023. Learn more here. The AutoCAD® 2018 workgroups are offered with AutoCAD 2023. All AutoCAD 2023. All AutoCAD 2024. All AutoCAD 2024. All AutoCAD 2024

## **System Requirements:**

Minimum: OS: Windows 7/8/10/Server 2012/Windows Server 2012 R2 Processor: Intel Core i3 (2.3GHz) Memory: 4GB Graphics: DirectX 11 compatible GPU Hard Disk: 4GB Additional: 8GB USB 3.0 Recommended: OS: Windows 10/8/Server 2016 Processor: Intel Core i5 (3.3GHz) Memory: 8GB Hard Disk: 4GB

https://taranii-dobrogeni.ro/autocad-crack-free-download-3264bit-latest/ https://repliquetees.com/advert/autocad-21-0-crack-lifetime-activation-code-latest/

http://pepsistars.com/autocad-2020-23-1-crack-torrent-activation-code-free-download/

https://lagaceta.montehermoso.com.ar/advert/autocad-2022-24-1-crack-with-key-latest-2022/https://arabamericanbusinesscommunity.org/wp-content/uploads/2022/07/AutoCAD-105.pdfhttps://www.nextiainfissi.it/2022/07/24/autocad-crack-patch-with-serial-key-free-download/

https://www.riobrasilword.com/2022/07/24/autocad-2020-23-1-crack-keygen/ http://barrillos.org/2022/07/24/autocad-crack-keygen-for-lifetime-free-download-updated-2022/

https://www.fidelacademy.com/wp-content/uploads/2022/07/AutoCAD-10.pdf

https://charlottekoiclub.com/advert/autocad-crack-download-april-2022-3/http://dottoriitaliani.it/ultime-notizie/salute/autocad-crack-updated-2022-9/

https://cscases.com/autocad-7/

https://rodillosciclismo.com/sin-categoria/autocad-21-0-crack-activation-code-with-keygen-updated-2022/https://egypt-aquarium.com/advert/autocad-product-key-full-mac-win/https://spiruproject.site/wp-content/uploads/2022/07/AutoCAD-52.pdf

http://NaturalhealingbyDoctor.com/?p=17794
https://drmanishhinduja.com/2022/07/24/autocad-2017-21-0-crack-product-key-full-mac-win/https://lezizceset.net/autocad-crack-free-download-win-mac/

https://vincyaviation.com/autocad-2019-23-0-crack-3264bit/

https://bbv-web1.de/wirfuerboh\_brett/advert/autocad-2022-24-1-crack-with-license-code-free-x64/